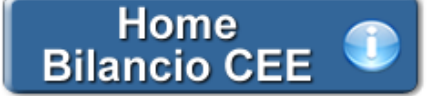

# **Convocazione dell'Assemblea dei Soci**

**(Rif. art. 2366 C.c.)**

**Inquadramento Teorico e Normativa di Riferimento**

Le modalità di convocazione dell'Assemblea dei Soci sono disciplinate dall' **art. 2366 C.c.** , che stabilisce:

### - I soggetti incaricati (comma 1)

L'assemblea è convocata dagli amministratori o dal consiglio di gestione mediante avviso contenente l'indicazione del giorno, dell'ora e del luogo dell'adunanza e l'elenco delle materie da trattare.

- Le modalità più frequenti di convocazione (comma 2)

L'avviso deve essere pubblicato nella Gazzetta Ufficiale della Repubblica o in almeno un quotidiano indicato nello statuto almeno quindici giorni prima di quello fissato per l'assemblea se i quotidiani indicati nello statuto hanno cessato le pubblicazioni, l'avviso deve essere pubblicato nella Gazzetta Ufficiale.

### - Altre modalità di convocazione (comma 3)

Lo statuto delle società che non fanno ricorso al mercato del capitale di rischio può, in deroga al comma precedente, consentire la convocazione mediante avviso comunicato ai soci con mezzi che garantiscano la prova dell'avvenuto ricevimento almeno otto giorni prima dell'assemblea (Srl: **art. 2479-bis, co 1, C.c.** ; SpA: **art. 2366, co 2 e 3, C.c.**)

### **Il documento GBSoftware**

Il documento proposto da GBSoftware permette di adempiere alla facoltà di convocazione dell'Assemblea dei soci tramite raccomandata con ricevuta di ritorno (o mezzi similari diversi dalla pubblicazione) così come previsto dal comma 3 dell'art. 2366 C.c..

Il testo base può essere liberamente modificato in base alle esigenze come un qualsiasi strumento di Office Automation. I dati da completare a cura dell'utente sono evidenziati in *giallo*.

N° doc. 24342 - aggiornato il 05/10/2012 - Autore: GBSoftware S.p.A

## **Codice civile (R.D. del 16/03/1942 n° 262)**

CC - Società da 2325 a 2510

18/10/2011 - Autore: GBsoftware S.p.A Art. 2366 - Formalità per la convocazione (Codice civile Libro 5° Società)

09/06/2009 - Autore: GBsoftware S.p.A

Art. 2479 - bis - Assemblea dei soci (Codice civile Libro 5° Società)

GBsoftware S.p.A. - Via B. Oriani, 153 00197 Roma - C.Fisc. e P.Iva 07946271009 - Tel. 06.97626336 - Fax 075.9460737 - [email protected]